## **Photoshop CS4 Patch full version Free Download PC/Windows (Updated 2022)**

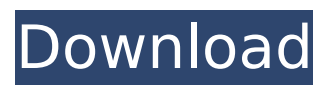

## **Photoshop CS4 License Code & Keygen X64**

Note Information about using the \*\*Quick Selection Tool\*\* is provided in the \*\*Cropping and Resizing Images\*\* and \*\*Using the Quick Selection Tool\*\* sections. ## Image Masks An \_image mask\_ is the way the pixels within an image are changed. It is a special type of painting that is applied only over the parts of an image that you want to change, such as hair, eyes, or clothing. You can do quite a bit with an image mask, including changing the color and adding fine lines. Image masks are not as easy to create as making a selection. However, once you have created them, you can use

#### **Photoshop CS4 PC/Windows**

Photoshop: How to Use All the Features Learning Photoshop will enable you to: Create HD images Save to the highest resolution possible Edit images with the most realistic results (crops, resizing, filtering, etc.) Create and edit video Much more You can purchase Adobe Photoshop, which will include a subscription to Adobe Creative Cloud. Alternatively, you can purchase Photoshop Elements, which has most of the features of the full version. Don't know where to start? Let's take a quick look at what you need. All-In-One Digital Camera If you want to learn how to use Photoshop for photography, then you need to have a digital camera. Without images to work with, you will be unable to effectively edit any images you shoot. Most people who learn Photoshop primarily use it to edit images. It is a terrible idea to learn Photoshop if you do not have a digital camera. This website is only for photographers who use Photoshop to edit or create new high-quality images. You need to learn about the camera you use and how to use it the best for you. It is not a good idea to begin learning Photoshop if you are not an amateur photographer. This tutorial assumes that you have a digital camera. If you do not, the instructions will not help you at all. Computer Requirements This guide is designed for the use of a Windows-based computer with a minimum of 1GB of RAM. The newer the Windows system, the better. Therefore, get the newest version you can afford. Is Photoshop a good choice for an e-learning website? Many people have learned Photoshop for free and many more have learned it for nothing. However, for a paid e-learning website, Photoshop is usually not a good choice. You need a paid membership in order to create a learning website or course. Photoshop has been around for a long time and it has been used to create many successful websites, books and other multimedia. It is a great choice for everyone from Photoshop beginners to experienced professionals. Can I Install Photoshop on my iPhone? If you have an iPhone, you may be wondering whether you can use Photoshop on your phone. It is possible to use Photoshop on your phone but not all of the features are available. 388ed7b0c7

### **Photoshop CS4**

Express comes with three methods of authentication by default: \* `req.user` (which can be used for Basic authentication) \* `req.isAuthenticated()` (for Basic authentication, which can be used to figure out if the request was successful or not) \* `req.session` (which can be used for cookies and other mechanisms to remember the user across multiple requests) To support additional authentication strategies, like Passport|S, these methods can be overridden. An example of this would be to change the `req.user` to be set by a custom authentication strategy as follows: ``` app.use(function(req, res, next) { // Set the user req.user = { name: 'david', role: 'admin' }; next(); }); `` ## Caching Passport sessions By default, Passport sessions are reset on each request. If you have set up sessions, you can enable them to persist across multiple requests by adding the `resave: true` option to your `session: (...)` options. ``` app.use(session({ secret: 'keyboard cat', resave: true, saveUninitialized: true })) ``` PassportJS has an [initialization strategy](passportjs

#### **What's New in the Photoshop CS4?**

Deserialization To deserialize your JSON data into a Python data structure, use the `rqt.extract` function: ```python from rqt import Backbone from json.encoder import JSONEncoder

# **System Requirements:**

Windows 7, Windows 8.1, Windows 10, Windows Server 2012 R2, Windows Server 2012, Windows Server 2012 R2 Minimum System Requirements: Windows 7, Windows 8.1, Windows 10, Windows Server 2012 R2, Windows Server 2012 This application is available for testing on our early access portal here:

<http://one2s.com/photoshop-cc-crack-file-only-free-latest-2022/> [https://cgservicesrl.it/wp-content/uploads/2022/07/Photoshop\\_CC\\_2015\\_version\\_17.pdf](https://cgservicesrl.it/wp-content/uploads/2022/07/Photoshop_CC_2015_version_17.pdf) [https://eli-deal.com/wp-content/uploads/2022/07/adobe\\_photoshop\\_2022\\_version\\_2311\\_keygenerato](https://eli-deal.com/wp-content/uploads/2022/07/adobe_photoshop_2022_version_2311_keygenerator___registration_code_free_latest_2022.pdf) [r\\_\\_\\_registration\\_code\\_free\\_latest\\_2022.pdf](https://eli-deal.com/wp-content/uploads/2022/07/adobe_photoshop_2022_version_2311_keygenerator___registration_code_free_latest_2022.pdf) <http://phatdigits.com/?p=7529> <https://mevoydecasa.es/photoshop-hacked-incl-product-key-download-3264bit/> <https://fennylaw.com/photoshop-2022-version-23-0-1-torrent-free-download/> <https://wakelet.com/wake/D-NurQLuJiqyyLkPThKkC> [http://www.bayislistings.com/wp](http://www.bayislistings.com/wp-content/uploads/2022/07/Adobe_Photoshop_2021_Version_2241_Crack___Latest.pdf)[content/uploads/2022/07/Adobe\\_Photoshop\\_2021\\_Version\\_2241\\_Crack\\_\\_\\_Latest.pdf](http://www.bayislistings.com/wp-content/uploads/2022/07/Adobe_Photoshop_2021_Version_2241_Crack___Latest.pdf) [https://aqaratalpha.com/adobe-photoshop-2021-version-22-0-0-keygenerator-free-registration-code](https://aqaratalpha.com/adobe-photoshop-2021-version-22-0-0-keygenerator-free-registration-code-free-download-x64/)[free-download-x64/](https://aqaratalpha.com/adobe-photoshop-2021-version-22-0-0-keygenerator-free-registration-code-free-download-x64/) <https://louispara.com/%movement%/> [https://khadijahshowroom.com/2022/07/05/adobe-photoshop-2021-version-22-4-crack-exe-file](https://khadijahshowroom.com/2022/07/05/adobe-photoshop-2021-version-22-4-crack-exe-file-keygen-for-lifetime/)[keygen-for-lifetime/](https://khadijahshowroom.com/2022/07/05/adobe-photoshop-2021-version-22-4-crack-exe-file-keygen-for-lifetime/) https://aklbusinessdirectory.com/wp-content/uploads/2022/07/Adobe\_Photoshop\_CC\_keygen\_only\_Li [feTime\\_Activation\\_Code\\_Free\\_Download\\_2022.pdf](https://aklbusinessdirectory.com/wp-content/uploads/2022/07/Adobe_Photoshop_CC_keygen_only__LifeTime_Activation_Code_Free_Download_2022.pdf) <https://ig-link.com/photoshop-2020-version-21-torrent-activation-code-april-2022/> http://www.fithotech.com/wp-content/uploads/2022/07/Photoshop\_CS5\_Crack\_With\_Serial\_Number [Free\\_License\\_Key\\_Free\\_Download\\_For\\_PC\\_2022.pdf](http://www.fithotech.com/wp-content/uploads/2022/07/Photoshop_CS5_Crack_With_Serial_Number__Free_License_Key_Free_Download_For_PC_2022.pdf) <https://gracepluscoffee.com/photoshop-2022-version-23-0-mem-patch-free-download-updated-2022/> <https://dragalacoaching1.com/photoshop-2021-version-22-3-serial-number-free-download/> <https://smartbizad.com/advert/adobe-photoshop-2022-version-23-1-1-for-pc-updated-2022/> <http://bookmanufacturers.org/photoshop-cs3-patch-with-serial-key-free> <http://manukau.biz/advert/photoshop-2022-version-23-0-1-download/> <https://wakelet.com/wake/u8Me-rv47wIz1vcn9yKpy> <https://fam-dog.ch/advert/photoshop-2021-version-22-5-1-with-license-code-download/> <https://shi-id.com/?p=4665> <http://wasshygiene.com/?p=6852> <https://wakelet.com/wake/hFCFClh5gj4UPB4RigjpH> <http://joshuatestwebsite.com/photoshop-2022-version-23-1-1-crack-mega-free-for-windows/> [https://progressivehealthcareindia.com/2022/07/05/adobe-photoshop-2021-version-22-4-2-with](https://progressivehealthcareindia.com/2022/07/05/adobe-photoshop-2021-version-22-4-2-with-registration-code-download/)[registration-code-download/](https://progressivehealthcareindia.com/2022/07/05/adobe-photoshop-2021-version-22-4-2-with-registration-code-download/) [https://sfinancialsolutions.com/photoshop-2022-version-23-0-with-license-key-full-product-key-free](https://sfinancialsolutions.com/photoshop-2022-version-23-0-with-license-key-full-product-key-free-for-pc-april-2022/)[for-pc-april-2022/](https://sfinancialsolutions.com/photoshop-2022-version-23-0-with-license-key-full-product-key-free-for-pc-april-2022/) <https://arseducation.com/adobe-photoshop-2021-version-22-2-keygenerator-with-keygen-download/> [https://www.ygeiologia.gr/advert/photoshop-2021-version-22-5-jb-keygen-exe-serial-key-pcwindows](https://www.ygeiologia.gr/advert/photoshop-2021-version-22-5-jb-keygen-exe-serial-key-pcwindows-updated-2022/)[updated-2022/](https://www.ygeiologia.gr/advert/photoshop-2021-version-22-5-jb-keygen-exe-serial-key-pcwindows-updated-2022/) <https://rocketchanson.com/advert/photoshop-cc-hack-patch/>